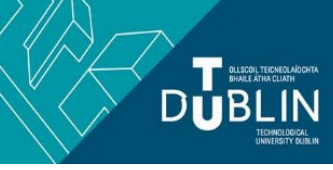

## **Learning, Teaching & Assessment @**

- This document outlines what is covered in the workshop: Brightspace 5 Using the Communication tools
- It lists the syllabus, together with a link which covers that particular topic / task
- Its purpose is to act as a refresher for staff who attend the Brightspace 5 workshop.
- It also operates as an alternative to the workshop for those staff who cannot attend the workshop.

## **Brightspace 5: Using the Communication tools**

## **Aim of this resource**

This resource provides information on each of the communication tools available to you from within Brightspace. After working your way through this resource you will understand how to add each tool to your module and the advantages of one tool over the other for communicating with your students online.

## **Prerequisites for this resource:**

● It is recommended that before working through this resource that you are familiar with Brightspace and have already worked through, or attended the workshops for, Brightspace 1 and 2.

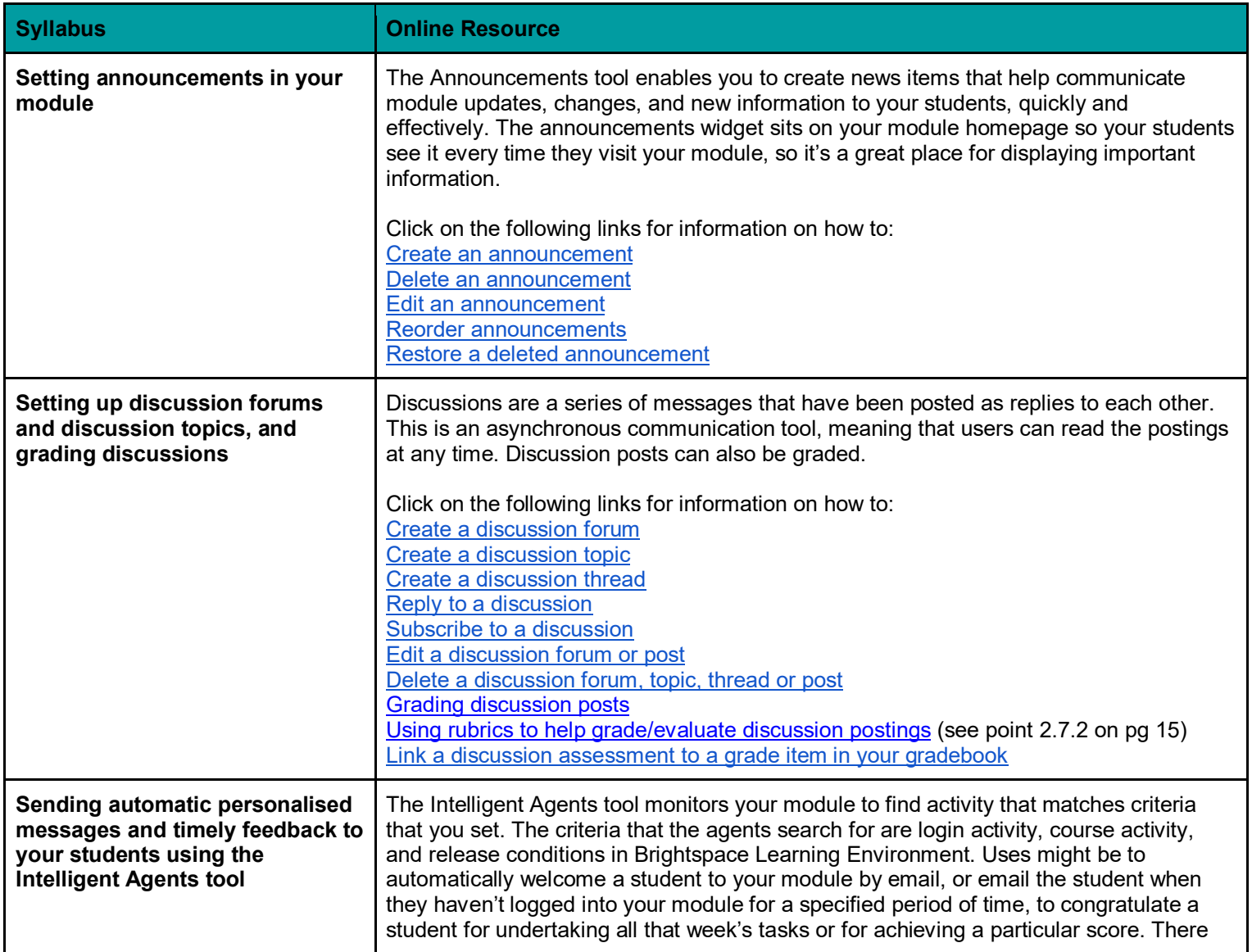

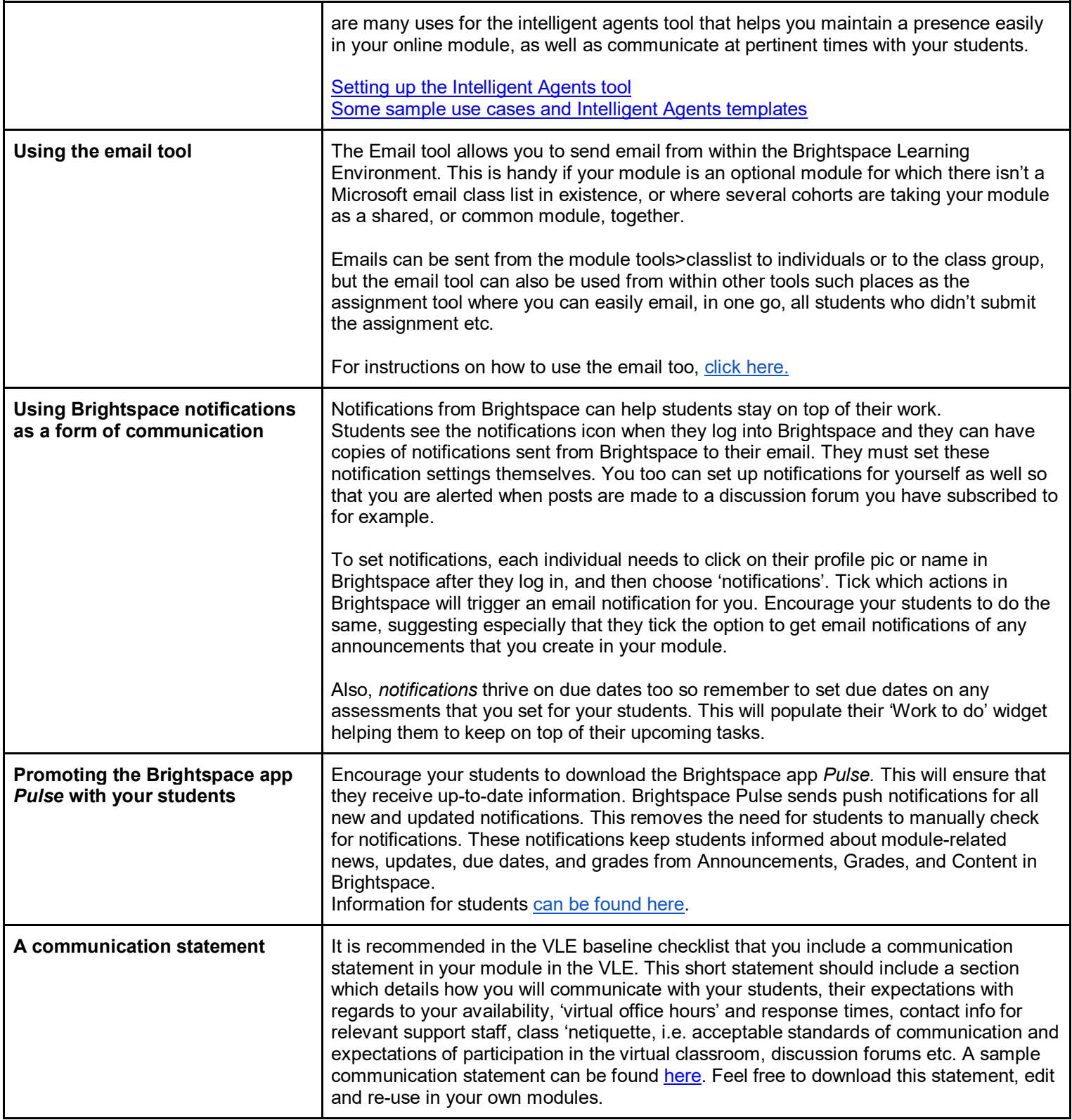

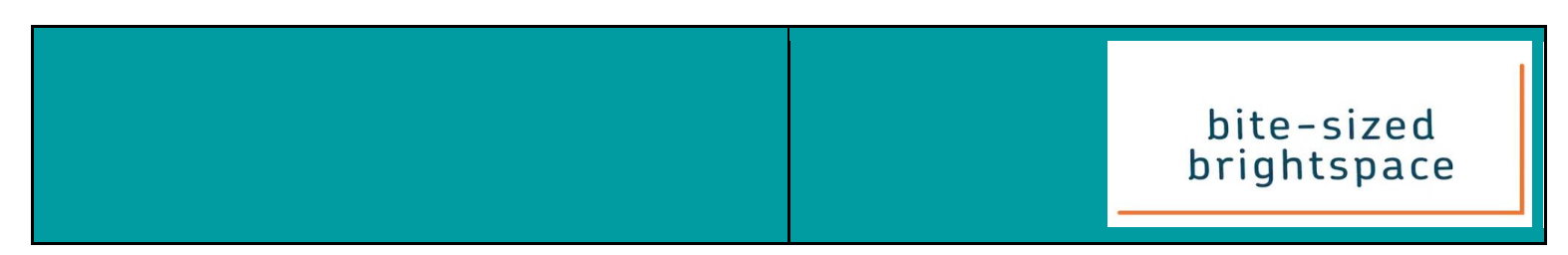